# **IMPLEMENTACIÓN DE ELEMENTOS DE LUDIFICACIÓN EN LA CLASE DE FÍSICA MODERNA A TRAVÉS DE SIMULADORES**

G. Rodríguez Morales $<sup>1</sup>$  $<sup>1</sup>$  $<sup>1</sup>$ </sup> J. A. Cázares Yeverino[2](#page-0-1) M. Hinojosa Rivera<sup>[3](#page-0-2)</sup>

#### **RESUMEN**

**Actualmente los dispositivos de alta tecnología (computadora, tableta, teléfono inteligente) nos hacen la vida más cómoda, que, desde el punto de vista de la educación tradicional basada en conferencias, ha provocado en los estudiantes una falta de esfuerzo por aprender pasando a un estado de placer continuo.**

**En este trabajo se utilizan elementos de las mecánicas de juegos; este concepto o técnica se conoce como gamificación o ludificación. El objetivo es incrementar la motivación del estudiante a realizar sus actividades académicas para que obtenga un mejor aprovechamiento de los conceptos vistos en clase y un mejor rendimiento en sus evaluaciones.**

**En la gamificación existe una serie de actividades que se consideran lúdicas, entre estas están: la solución de problemas, la exploración y el reconocimiento. Estas actividades se realizan a través de simuladores que permiten que el estudiante se adentre en los temas y tenga una forma de ir escalando en el manejo de los conceptos a través del software. Gradualmente se le hace llegar al estudiante un software, que van desde una calculadora con animaciones hasta un simulador donde el estudiante tiene el control de todos los parámetros del experimento virtual, dándole la sensación de autonomía sobre el procedimiento del experimento, lo cual le permite experimentar en otros casos diferentes a los que se les encarga resolver a través de cuestionarios.**

**El curso se divide en dos partes, donde la primera parte no se utiliza la ludificación y en la segunda sí se aplica. El resultado de la evaluación durante dos semestres consecutivos con grupos de 50 estudiantes, en promedio en los que se ha aplicado esta técnica reporta en promedio un incremento del 12% en los resultados de la evaluación. También se realiza una encuesta de salida, la cual nos dice que la aceptación de esta técnica es de un 91.5%; esto implica que parte del tiempo que el estudiante usa para estar inmerso en los dispositivos tecnológicos, lo utiliza para la realización de actividades académicas.**

#### **ANTECEDENTES**

Actualmente los intereses de los estudiantes por la ciencia son muy bajos, sobre todo cuando la carrera es diferente a ciencias principalmente. La atención de los estudiantes se centra solo en aplicar alguna fórmula, que lo lleve a obtener un número, que se supone es la solución de algún problema que se le ha planteado. En base a esto, el estudiante desestima los conceptos importantes de las materias y aprende que con solo evaluar alguna expresión algebraica es suficiente. Lo cual nos lleva a un aprovechamiento prácticamente nulo de los cursos de ciencias y también a un desarrollo nulo de las habilidades que el estudiante debe desarrollar con este tipo de cursos, tales como la capacidad de observar, inferir, predecir, formular hipótesis de cualquier fenómeno físico, así como la destreza mental que se logra al practicar la solución de situaciones en cursos de física y matemáticas. Habilidades imprescindibles requeridas en un ingeniero para enfrentar cualquier tipo de reto, tanto personal como profesional y de competencia internacional.

<u>.</u>

<span id="page-0-0"></span><sup>1</sup> Profesor, Facultad de Ingeniería Mecánica y Eléctrica, Universidad Autónoma de Nuevo León. gustavo.rodriguezml@uanl.edu.mx

<span id="page-0-1"></span><sup>2</sup> Subdirector de innovación, Facultad de Ingeniería Mecánica y Eléctrica, Universidad Autónoma de Nuevo León. acayeve@gmail.com

<span id="page-0-2"></span><sup>3</sup> Profesor, Facultad de Ingeniería Mecánica y Eléctrica, Universidad Autónoma de Nuevo León. hinojosamoises@yahoo.fr

En este documento se aborda la aplicación de técnicas que surgieron recientemente como una manera de mantener al individuo atento a lo que se desea que comprenda. La gamificación o ludificación es el uso de herramientas que se utilizan comúnmente en los juegos, pero sin que la aplicación llegue a ser un juego, esto con el fin de que la tarea que se realiza sea menos aburrida, suponiendo que quien la realiza la considera aburrida (Zichermann y Cunningham 2011; Michael y Chen 2006; Okonomou, Jain 2011).

Por otro lado, el tiempo en el aula dedicado a una materia en clase es muy poco, para esto se requiere que el estudiante invierta una considerable cantidad de tiempo fuera de clase, esto también torna aburrido el realizar éstas tareas; tareas que comúnmente son la solución numérica de situaciones físicas hipotéticas. Cuando los conceptos se han comprendido de forma errónea durante la clase, o se tiene una preconcepción diferente a la científicamente aceptada, provoca en el estudiante frustración, sentimiento de impotencia al momento intentar estudiar y caracterizar alguna situación hipotética en los ejercicios que se asignan para trabajo fuera de clase. Esto se traduce comúnmente en un desinterés por practicar los ejercicios y el caso más común realizan una copia de alguno de los compañeros que se empeñaron en realizar sus actividades de aprendizaje.

En este trabajo se busca incrementar el nivel de atención e interés de los estudiantes de ingeniería con respecto a las materias de ciencias naturales. Impactando de esta forma en la correcta asimilación y aprovechamiento de los conceptos físicos, usando elementos de la técnica llamada gamificación o ludificación en un curso de Física en la FIME, como una estrategia para capturar la atención de los estudiantes y complementar el tiempo de clase que suele ser insuficiente en este tipo de cursos; así como complementar el bajo desempeño que suelen aparentar los estudiantes en las prácticas de laboratorio.

# **METODOLOGÍA**

En este trabajo se utilizan elementos de gamificación para mantener al estudiante "enganchado" por más tiempo a las actividades que tienen que ver con el curso. Esto a través del uso de simuladores generados por los autores, en los cuales se incluyen elementos de juegos que generan una motivación a trabajar en el simulador, elementos como, la exploración, el reconocimiento, el completar una tarea y la solución de problemas.

Hipótesis: El uso de simuladores que incluyen elementos de gamificación, permitirá incrementar el nivel de atención e interés de los estudiantes de ingeniería con respecto a las materias de ciencias naturales. Incrementando de esta forma la correcta asimilación y aprovechamiento de los conceptos físicos

La estrategia didáctica se desarrolla a lo largo del semestre, donde la primera mitad del semestre se hacen actividades donde los recursos a usar son texto, vídeos y cuestionarios, y donde se le pide al estudiante que observe un vídeo del tema de clase y conteste un cuestionario, esto antes de ver el tema en la hora de clase (aula invertida) (Ronchetti, 2010; Trucker, 2012).

La segunda mitad del semestre se utiliza el software, problemas propuestos en el libro de texto y cuestionario, donde se le pide al estudiante que resuelva los problemas y después los verifique en el experimento virtual.

La comparación de estas dos etapas en el semestre permite analizar el impacto en la asimilación de los conceptos y las ventajas que proporciona la aplicación de la experimentación virtual gamificada como estrategia didáctica. Al finalizar el curso, el análisis de los resultados de los estudiantes, así como las encuestas de salida nos permiten realizar un análisis cuantitativo.

En esta ocasión se presenta la aplicación de esta propuesta donde la dinámica de la actividad enseñanza-aprendizaje se da en la siguientes tres etapas

### **Trabajo previo a la clase**

El estudiante tiene que revisar material audiovisual a través de material público en el portal YouTube comúnmente. Después de estudiar el material audiovisual el estudiante tendrá que responder cuestionarios sobre el tema y conceptos que se mencionan en el vídeo y que se estudiará en la siguiente sesión presencial.

### **Trabajo en clase**

Los vídeos en el portal en internet comúnmente contienen información que no es precisa con respecto a la planeación del curso. Al hacer uso de material que fue diseñado con un objetivo diferente, nos lleva a hacer la revisión de los conceptos de acuerdo a las unidades temáticas del programa diseñado para esta unidad de aprendizaje.

Durante la sesión presencial se revisan los conceptos con apoyo de diapositivas diseñadas de acuerdo al alcance de las unidades temáticas y a la bibliografía recomendada.

Al final de la revisión se hace una práctica de solución de problemas de forma analítica como un precedente para la experimentación virtual.

### **Experimentación virtual**

Después de la sesión presencial se le hace llegar el software al estudiante, así como las instrucciones de uso y un cuestionario, el cual lo ira guiando en el experimento virtual al preguntar los datos que requiere para encontrar los resultados que solicita el experimento.

### **Ejemplo de actividad: Efecto fotoeléctrico Teoría**

En el efecto fotoeléctrico, la incidencia de luz sobre un material produce fotoelectrones libres los cuales se aprovechan en forma de corriente eléctrica.

En el efecto fotoeléctrico podemos manipular tanto la intensidad como la frecuencia de la luz, en base a estas cantidades las características del efecto fotoeléctrico son como sigue:

- 1. La energía cinética de los fotoelectrones producidos depende de la frecuencia de la luz.
- 2. La emisión de fotoelectrones se da si la frecuencia de la luz es mayor que un umbral definido por el material usado.
- 3. La cantidad de foto-electrones producidos es proporcional a la intensidad de la luz.
- 4. Si se cumple el punto 2, la producción de fotoelectrones se da de forma instantánea sin importar la intensidad de la luz.

Es importante recalcar estos hechos, ya que no van de acuerdo con el pensamiento clásico en la Física, por ejemplo, se podría pensar que a mayor intensidad de la luz los electrones tendrán mayor energía cinética, cuando ésta depende de la frecuencia y del material usado y no de la intensidad.

La base teórica del efecto fotoeléctrico es el considerar a la luz como un conjunto de partículas, conocidas como fotones. Donde los fotones colisionan con los electrones libres en la superficie del material transfiriendo su energía a los electrones. Los electrones están confinados al material para separarse de él requieren de energía, la cual se le conoce como función de trabajo. En el caso de que la energía que transporta un fotón se mayor a la función de trabajo del material, se producirá un fotoelectrón cuya energía cinética será la diferencia de la energía del fotón y la función de trabajo, esto se indica en la Figura 1.

$$
E_c = h\gamma - \phi = \frac{1}{2}m_e v_e^2
$$

### **Figura 1. Ecuación.**

Donde  $E_c$  es la energía cinética del fotoelectrón,  $h = 6.625 \times 10^{-34} J \cdot s$  es la constante de Planck,  $\gamma$  la frecuencia de la luz incidente,  $\phi$  la función de trabajo del material,  $m_e$  la masa del fotoelectrón, *<sup>e</sup> v* la velocidad del fotoelectrón.

En base a la ecuación que se muestra en la Figura 1, la energía cinética es cero si la energía del fotón es igual a la función de trabajo del material. En el caso de que la energía del fotón sea mayor a la función de trabajo, se tendrá una diferencia de energía que es la energía cinética que tendrá el electrón después de la colisión del fotón. Y con la segunda igualdad esta energía se traduce a la velocidad que tendrá el fotoelectrón.

### **Experimento virtual**

La teoría expuesta se traduce al software para tener una interfase gráfica donde el estudiante pueda cambiar cualquier parámetro involucrado en el fenómeno físico. La Figura 2 muestra la interface gráfica inicial, en la cual se puede leer un resumen de la teoría del fenómeno físico a experimentar. Durante la primera mitad del experimento el software le dará instrucciones al usuario de los pasos a seguir esto con el fin de enganchar al estudiante y que no resulte tedioso el aprender a usar el software y así conserve la motivación. En esta parte el usuario deberá usar los controles del simulador para ajustar los valores al problema que se le plantea. Uno de esos controles es el botón "generar datos", el cual genera de manera aleatoria una frecuencia de umbral, la cual se relaciona con la función de trabajo y por ende con el material a usar en el experimento, también genera una frecuencia incidente que es la frecuencia de la luz con la cual se iluminará el material para generar el efecto fotoeléctrico. Ésta forma de generar éstos datos asegura que cada estudiante realizara un experimento con datos diferentes reduciendo las posibilidades de copia.

Los parámetros que el usuario deberá experimentar: la longitud de onda, la intensidad de la luz, la frecuencia de la luz, la función de trabajo, el material a utilizar, la velocidad de los fotoelectrones, y el voltaje aplicado al circuito para acelerar los electrones. Este potencial sirve para frenar los electrones y una vez producido el efecto fotoeléctrico, la corriente eléctrica es cero.

La Figura 3 muestra una etapa intermedia del experimento se aprecia que el efecto fotoeléctrico está sucediendo al tener los electrones viajando del cátodo al ánodo. En esta etapa se da la última instrucción al estudiante; a partir de aquí, el estudiante tiene la habilidad de manejar el simulador sin necesidad de apoyo hasta terminar el experimento. En esta figura se observa en la parte derecha de la interface, que el estudiante tiene que introducir los datos obtenidos manualmente, esto con el fin de reforzar atención en la actividad que lleva a cabo.

La Figura 4 muestra el experimento finalizado de manera correcta, donde la columna verde indica la completes del experimento, y en la parte de abajo se genera un código de acuerdo al desempeño del estudiante en la actividad. El código tiene la información del estudiante, la fecha de elaboración de la actividad y la calificación que se obtuvo, este código deberá entregárselo al instructor para registrar que su participación la realizo en tiempo y forma.

Después de llevar a cabo el experimento inicial se le plantea lo siguiente al estudiante

"La frecuencia de umbral para cierto material es f<sub>u</sub>. Determine la energía cinética *máxima para los fotoelectrones cuando luz, cuya frecuencia es f<sub>i</sub>, incide sobre ese material. Calcule el potencial de frenado y encuentre la máxima velocidad de los fotoelectrones."*

Esto en referencia a los problemas que se resolvieron analíticamente y se le pide llenar el siguiente formulario electrónico:

- 1. Introduzca la frecuencia de umbral correspondiente que obtiene al presionar el botón generar datos
- 2. De acuerdo a la frecuencia de umbral ¿Cuál es el valor de la función de trabajo?
- 3. Introduzca la frecuencia incidente que generó el programa.
- 4. Con esa frecuencia, ¿Cuál es el valor de la energía cinética máxima de los fotoelectrones?
- 5. Calcule la velocidad máxima que tendrán los electrones. Introduzca su resultado
- 6. Calcule el potencial de frenado. Introduzca su resultado.
- 7. De acuerdo al cálculo del punto 2 en el programa, elija el material al cual se aproxima el valor de la función de trabajo. Introduzca el nombre del material elegido.
- 8. Calcule la longitud de onda de umbral y de la luz incidente para ese material. Introduzca su resultado.
- 9. En el software que se le hizo llegar, reproduzca el experimento. Elija el material con el cual está trabajando y responda ¿A qué longitud de onda inicia el efecto fotoeléctrico según el programa? ¿Es diferente a sus resultados? ¿Cuál es el origen de la diferencia?

10. Usando el programa conteste ¿Cuál es el potencial de frenado? ¿Coincide con el resultado del punto 6? ¿A qué se debe la diferencia?

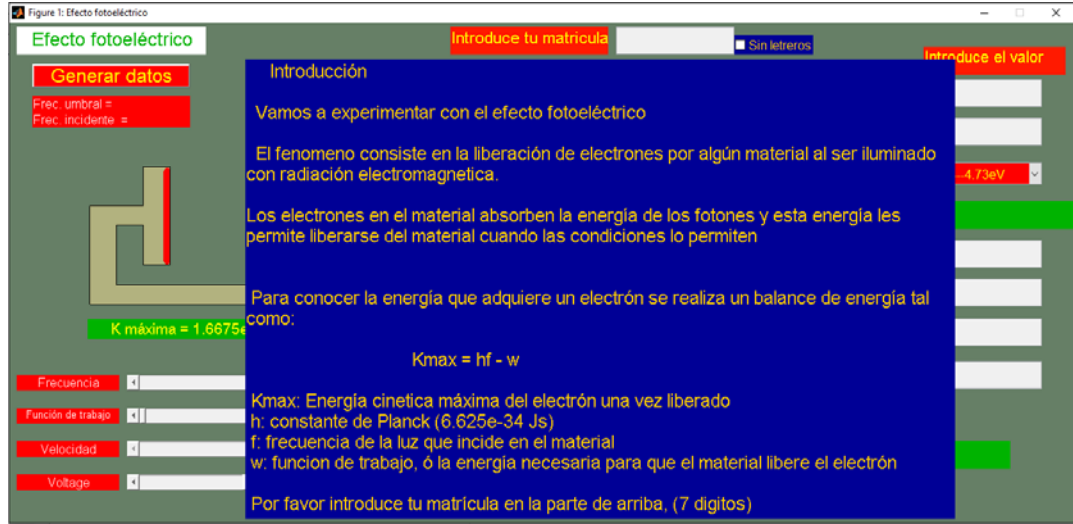

**Figura 2. Interface gráfica inicial del experimento virtual.**

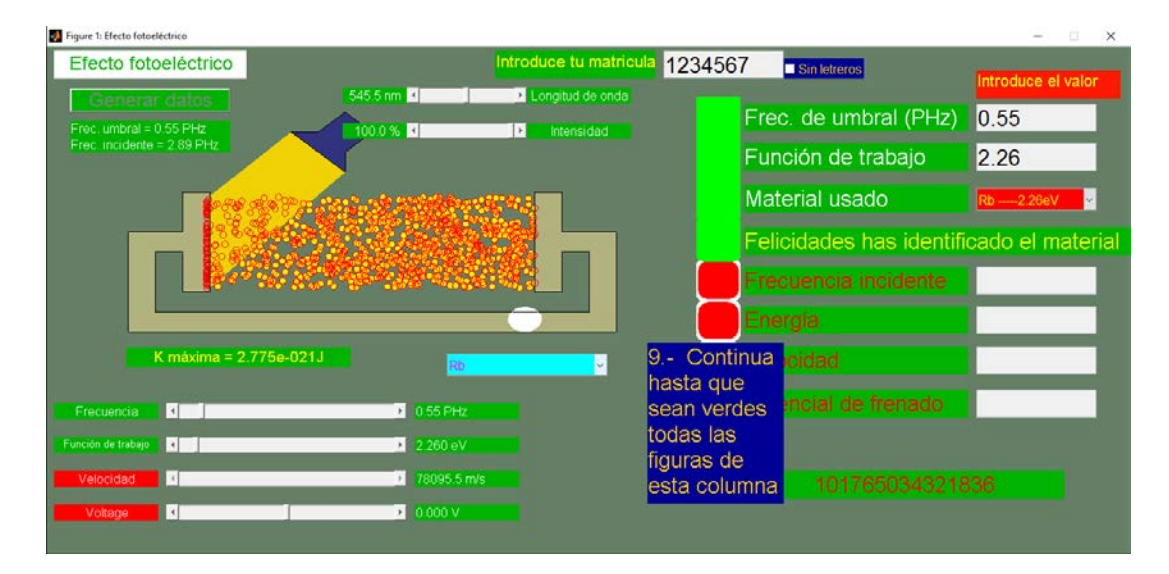

**Figura 3. Fase intermedia del experimento hasta donde se dejan de dar instrucciones y el estudiante continúa por su cuenta.**

Año 2, No. 5 Jul - Dic 2016

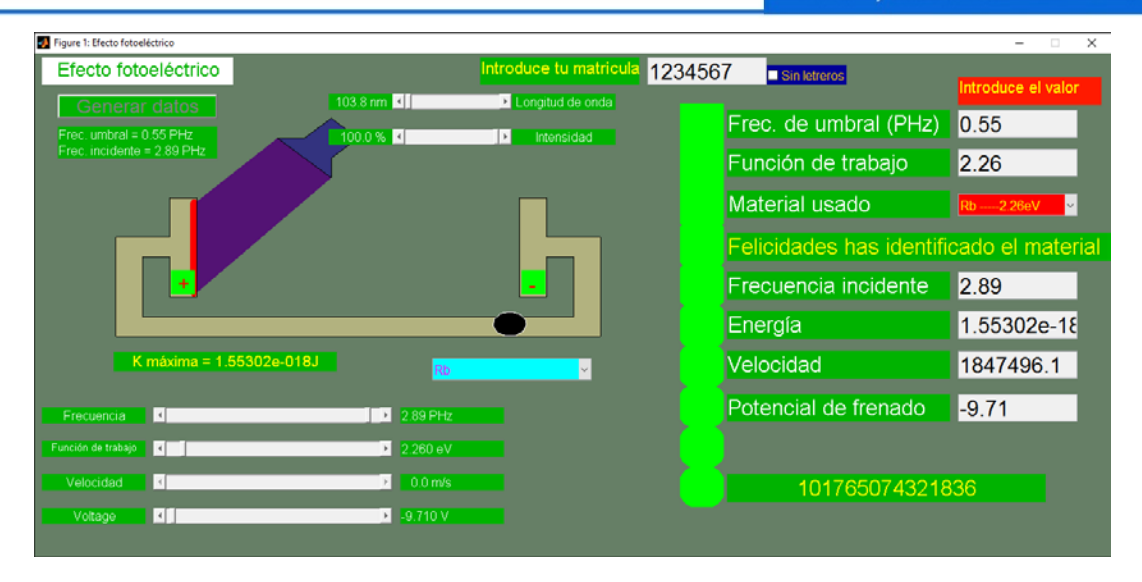

**Figura 4. Interface gráfica con ejercicio resuelto.**

A lo largo del curso se elaboran cuatro actividades fundamentales basadas en la técnica expuesta en este trabajo. Al finalizar el semestre se aplica un cuestionario para conocer el nivel de aceptación de la metodología y las ventajas que el estudiante observa en ésta. El cuestionario es el siguiente

- *1. ¿Consideras que es útil el uso de la tecnología como computadora, tableta, teléfono inteligente o algún dispositivo similar, durante el curso para realizar actividades o tareas?*
- *2. Justifique de forma detallada la respuesta de la pregunta anterior*
- 3. *¿Usar vídeos para introducirlo al tema de clase te resulto de utilidad?*
- *4. Explique las razones de su respuesta a la pregunta 3*
- *5. ¿Sería de mayor utilidad leer el libro en lugar de ver vídeos? ¿Por qué?*
- *6. ¿Llama tu atención el realizar experimentos modelados en la computadora?*
- *7. ¿Por qué si, o no, le resulta atractivo el experimentar en la computadora*
- *8. ¿La actividad de responder a los cuestionarios mejoró su comprensión de los conceptos del tema al que se referían?*
- *9. ¿Por qué cree que incrementó o disminuyó su comprensión del tema a través de los cuestionarios?*
- *10. ¿Considera qué alguna actividad de las realizadas durante el curso en las cuales se utilizó la tecnología no era necesaria? ¿Cuál?*
- *11. ¿Conoce alguna actividad que implique el uso de tecnología qué le gustaría se realice en los cursos? ¿Cuál?*

# **DISCUSIÓN DE RESULTADOS**

En el caso del experimento del efecto fotoeléctrico, el 70% de los estudiantes respondieron al cuestionario, de los cuales el 100% confirmo sus resultados con los resultados del experimento. Encontraron diferencias numéricas muy pequeñas entre sus cálculos y el experimento, las cuales se las atribuyen a la precisión con la que hicieron sus cálculos.

Los resultados de la encuesta de fin de curso se presentan en el gráfico de la Figura 5, en el cual se presenta el porcentaje de respuestas afirmativas a las preguntas 1, 3, 5, 6, 8, y 10 del cuestionario.

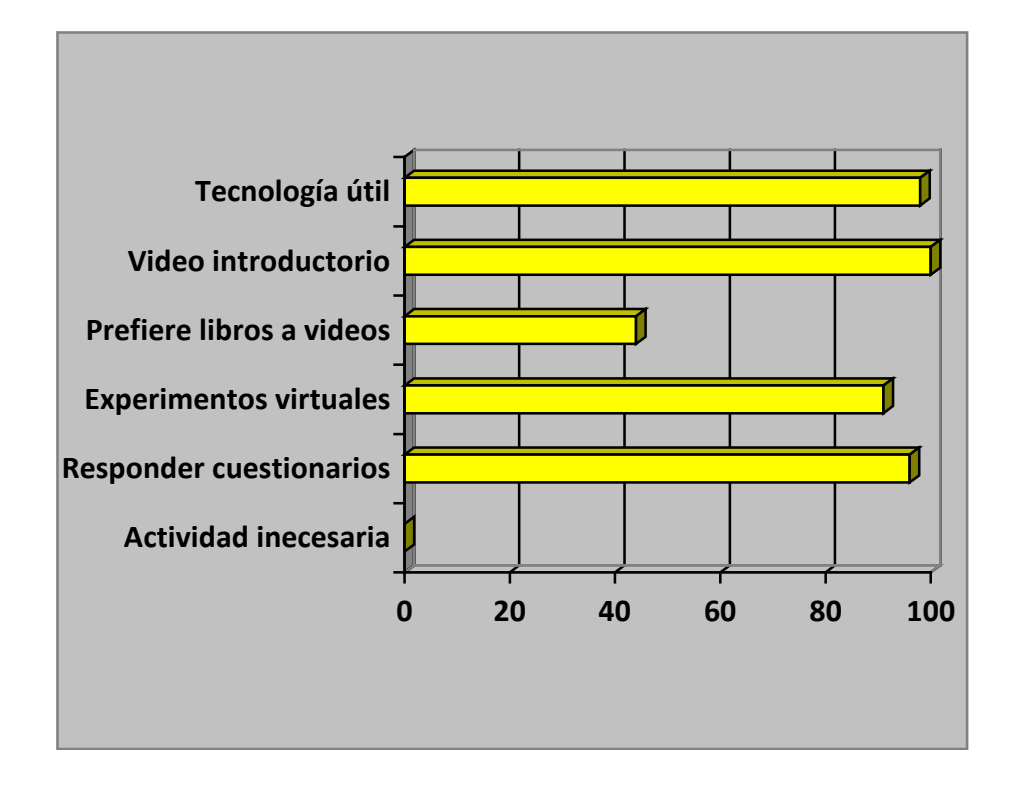

### **Figura 5. Porcentaje de afirmación de las preguntas 1, 3, 5, 6, 8, y 10 del cuestionario de salida.**

El resto de las preguntas son justificantes de las respuestas las preguntas mencionadas en el gráfico, éstas se enlistan ahora:

*2.- Justifique de forma detallada la respuesta de la pregunta anterior*

Mejora comunicación estudiante–profesor. Siempre tiene la información a la mano. Se reduce la toma de apuntes y centra su atención en la explicación del profesor. El caso negativo, porque no cuenta con dispositivos móviles

*4.- Explique las razones de su respuesta a la pregunta 3*

Las imágenes en el vídeo aclaran los conceptos. Permiten tener información sobre el tema que se verá en clase. Algunos vídeos son confusos. Por el hecho de no ser diseñados específicamente para el curso

*7.- ¿Por qué si, o no, le resulta atractivo el experimentar en la computadora?*

SI: Comodidad. Divertido y fácil. Observas el modelado de fenómenos que no ven a simple vista.

NO: Prefiere el experimento físico. Prefiere manejar herramienta especializada. Aburrido, no tan apegado a la computación

*9.- ¿Por qué cree que incrementó o disminuyó su comprensión del tema a través de los cuestionarios?*

Si: Me forzaba a leer antes de la clase. Para tener una idea de lo que se verá en clase. Hacen que pongas atención en los conceptos manejados en el vídeo.

No: Prefiere resolver problemas. Se me dificultaba encontrar la información en el vídeo.

*11.- ¿Conoce alguna actividad que implique el uso de tecnología que le gustaría qué se realice en los cursos? ¿Cuál?*

Le gustaría tener software para todos los temas

### **CONCLUSIONES**

Respecto a la generación del software con elementos de gamificación ha sido bien aceptada la utilización de éste en el curso de Física Moderna y de acuerdo a los comentarios de los estudiantes, les llama la atención el poder hacer estas actividades, lo cual los mantiene atentos a los conceptos del curso. De acuerdo al experimento los estudiantes incrementaron en 12% el resultado de su evaluación de la segunda mitad del curso con respecto de la primera mitad.

# **BIBLIOGRAFÍA**

Ma. M., Okonomou, A., Jain L. C. (Ed.), (2011) *Juegos serios y aplicaciones de entretenimiento educativo.* Springer

Michael D., Chen S. (2006). *Juegos serios que educan, entrenan, e informan*. Thomson

- Ronchetti, M. (2010). Usando vídeo-lecturas para hacer la enseñanza más interactiva. *International Journal of emerging technologies in learning*, 5(2), 45-48.
- Trucker B., (2012). El salón invertido, instrucción en línea para el aprendizaje en casa durante el tiempo libre de clase. *Education next* 12(1) 1
- Zichermann G. Cunningham C. (2011). *Gamificación por diseño, implementando la mecanica de juegos en applicaciones web y moviles*. O' Reilly.